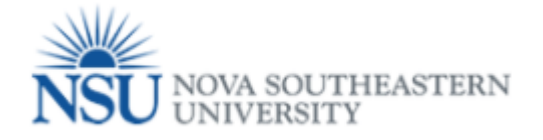

## Supervisor- Registered courses are **NOT held** or are **held** during the regularly scheduled working hours.

## **Note: Google Chrome (this is required browser for this form)**

When the employee create a Tuition Waiver request, employee need to attest if the registered courses are **NOT held** or are **held** during the regularly scheduled working hours.

1- When the employee select the *first option* in the form (review screenshot below), he/she is NOT registered in a class during a regular scheduled work hours. The supervisor will receive an information email (see screen shot below).

[ ] I attest that the registered course(s) covered by this waiver is/are NOT held during my regularly scheduled work hours. I understand my supervisor will receive a system-generated email that includes the days/times of the course(s).

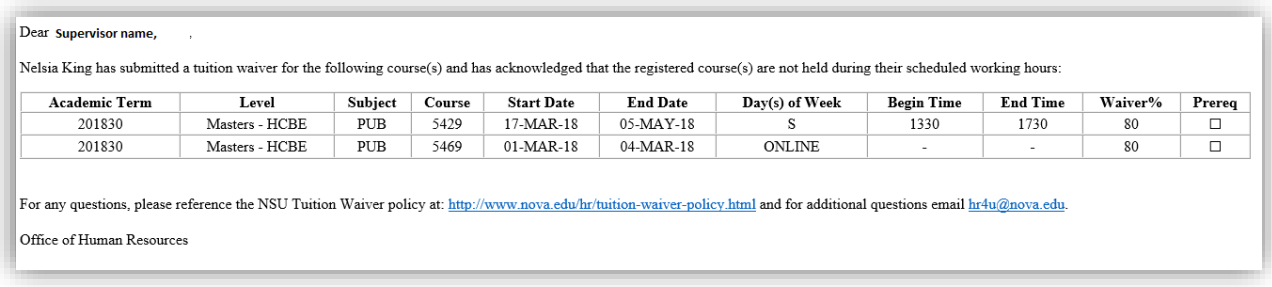

2- When the employee select the *second option* in the form (review screenshot below), he/she is NOT registered in a class during a regular scheduled work hours. The supervisor will receive an email with an approve/deny task.

[ ] I attest that the registered course(s) covered by this waiver IS/ARE held during my regularly scheduled work hours and I have discussed this with, and obtained the approval of, my supervisor. I understand my supervisor will receive a system-generated email that includes days/times of the course(s) and that their online approval is required.

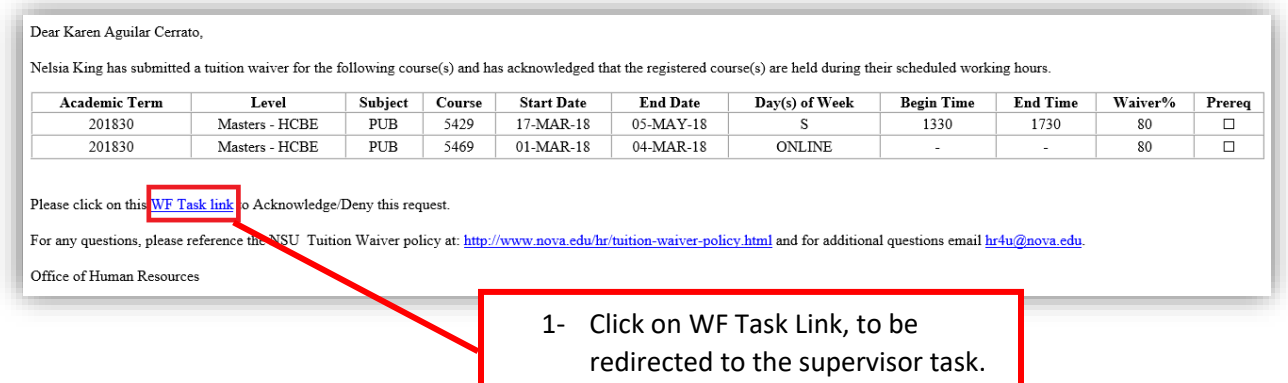

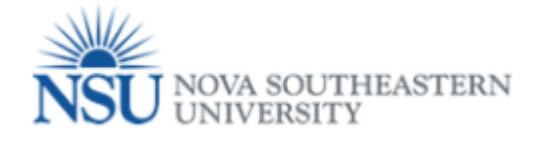

## Supervisor/ Approval Task

In the Tuition Waiver WF, we will be receiving two different kind of emails, a. **Informational email**, you do not need to take any action. Please review this email to ensure that there is no error or ambiguity in its information. B. **Task Notification email**, with this notifications the workflow is remind you, what task you need to do in order to complete your part. These tasks could be – approve or deny, complete a section in Banner, attach document etc.

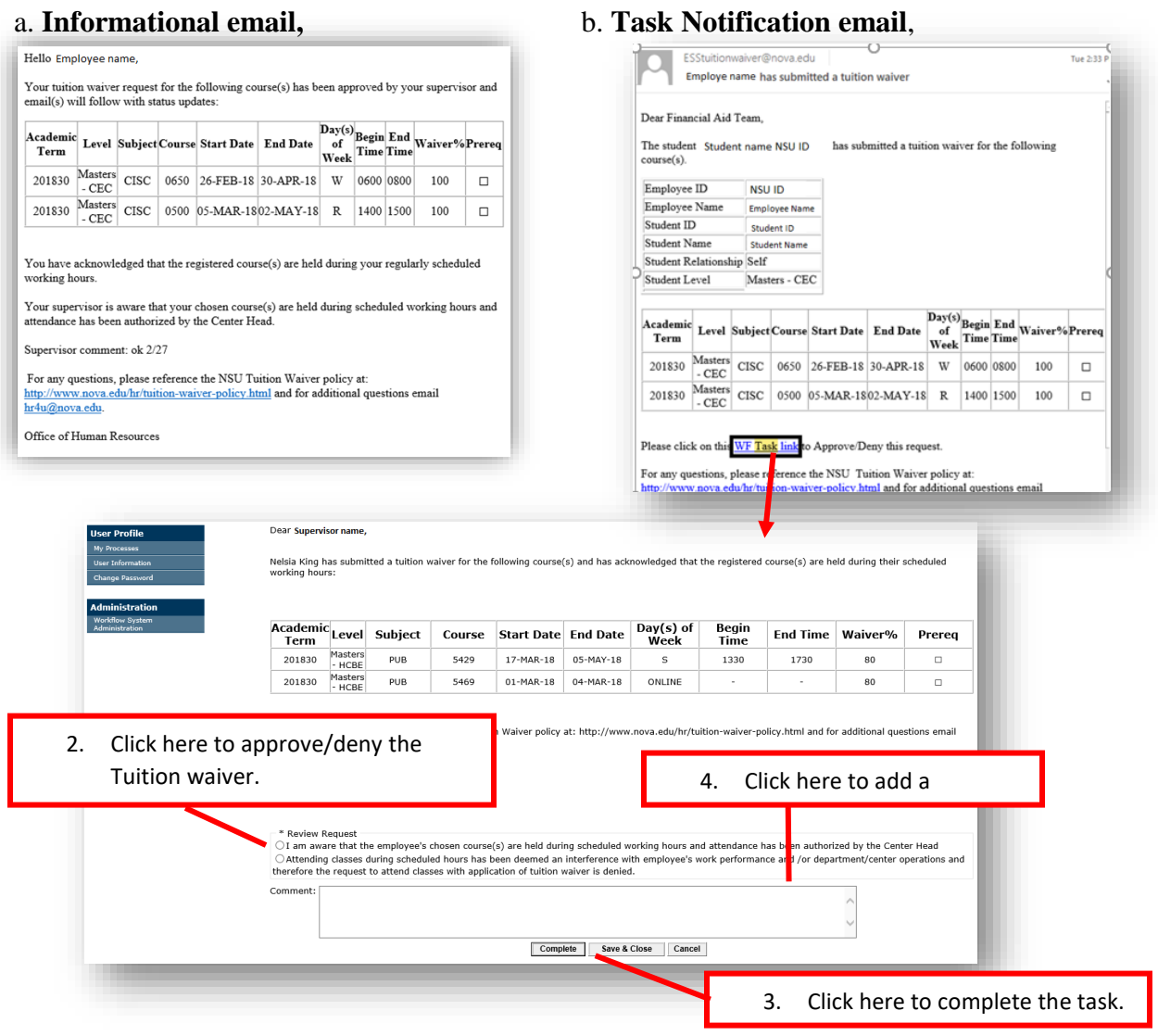

## Note:

1- Any supervisor can delegate (proxy) any task, to a selected person.

If the tasks is *approved or denied*, the employee will receive an approved or denied email. (See an example of tuition waiver approved by supervisor)